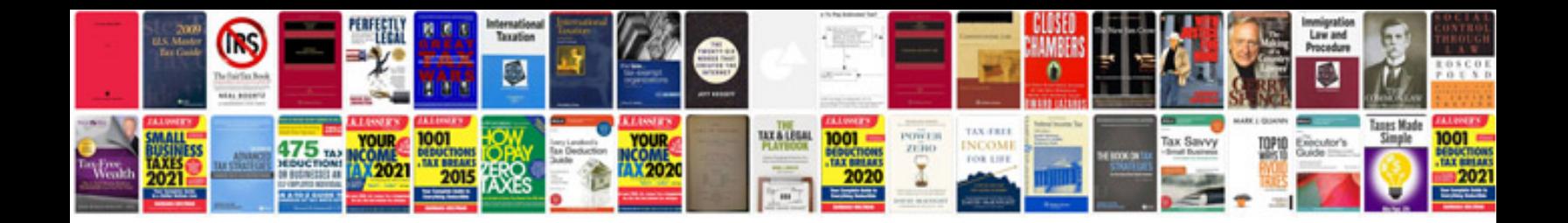

**Sample continuity of care document**

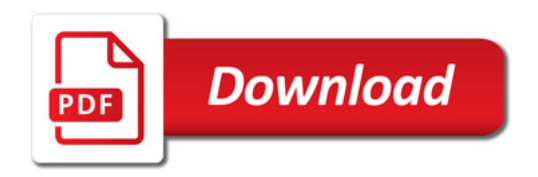

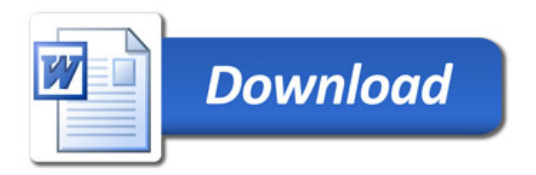